### Generalized List

**Description** A list.<br>**C** 

**State** 1: A sequence of type **T**.

### **Operations**

- $-$  *list*() Constructor.<br>**Post:**  $1 = 1$  is the
	- $\textsf{Post}\text{: } \texttt{l} = \textcolor{red}{\mathsf{\bot}} \texttt{l}$  is the empty sequence.<br>[ist() Destructor.
- $\tilde{\it list}()$  Destructor.<br>-  $\it nush\_front(T,r)$
- $push\_front(\mathbf{T} | x)$  Mutator. Adds  $x$  to the front of the list.<br>**Post:**  $\mathbf{l}' = x\mathbf{l}$ ,  $x$  has been inserted at the begining of  $\mathbf{l}.\mathbf{l}$  $\textsf{Post: } \mathbf{l}'=$
- **Post:**  $I' = xI$ , *x* has been inserted at the begining of 1.<br>
  $pop\_front()$  Mutator. Removes the front element.<br> **Pre:**  $|I| > 0$  1 is not empty
- Pre: |l| <sup>&</sup>gt;
- $\begin{aligned} \mathsf{Pre:} \ & |\mathbf{l}| > 0, \mathbf{l} \ \ \text{is not empty.} \end{aligned}$
- **Post:**  $l' = l_{\{1,\dots,|l|-1\}}$ **T** The front element of 1 has been removed.<br>–  $push\_back(T x)$  Mutator. Adds x to the back of the list.<br>**Post:**  $l' = \lfloor x \rfloor x$  has been appended to the end of 1. **Post:**  $I' = \lceil x \rceil$  *x* has been appended to the end of l.

Engineering 4892: Linked Lists

```
\mathsf{M}_{\mathsf{a}} and \mathsf{M}_{\mathsf{a}} and \mathsf{M}_{\mathsf{a}} and \mathsf{M}_{\mathsf{a}} and \mathsf{M}_{\mathsf{a}} and \mathsf{M}_{\mathsf{a}} and \mathsf{M}_{\mathsf{a}} and \mathsf{M}_{\mathsf{a}} and \mathsf{M}_{\mathsf{a}} and \mathsf{M}_{\mathsf{a}} and \mathsf{M}_{\mathsf{a}} and \mathsf{M}_{\mathsf{a
```
3

1

- $pop\_back()$  Mutator. Removes the back element.<br>**Pre:**  $|I| > 0$  I is not empty Pre: |l| <sup>&</sup>gt;
- **Pre:**  $|{\bf l}| > 0$ ,  ${\bf l}$  is not empty.<br>**Post:**  ${\bf l}' = {\bf l}_{\{0, \ldots |l|-2\}}$ , The **Post:**  $l' = l_{\{0,\ldots,|l|-2\}}$ **I** The last element has been removed from **l.**<br>– *insert*(**T** *x*, int *i*) — Mutator. Inserts *x* in the *i*<sup>th</sup> position of the list. list.

Post:  $l' =$ Post:  $\mathbf{l}' = \mathbf{l}_{\{0,...i-1\}} x \mathbf{l}_{\{i,...|l|-1\}}$ ,  $\mathbf{l}$  contains  $x$  at position  $i$ , the elements before  $i$  are unchanged, and those after  $i$  are shifted right by  $1.$ 

- $\text{erase}(\text{int } i)$  Mutator. Removes the  $i^{\text{th}}$  element.<br>**Pre:**  $\vert \mathbf{l} \vert > 0$  I is not empty Pre: |l| <sup>&</sup>gt; $\begin{aligned} \mathsf{Pre:} \hspace{0.2em} |{\rm l}|>0, \hspace{0.15em} {\rm l} \hspace{0.1cm} \text{is not empty}. \ \mathsf{Post:} \hspace{0.1cm} {\rm l}'={\rm l}_{\{0,...i-1,i+1,...|l|-1}\} \end{aligned}$ **Post:**  $\mathbf{l}' = \mathbf{l}_{\{0,...i-1,i+1,...|l|-1\}}$ , Elements of  $\mathbf{l}$  before  $i$  are not changed, the length of  $\mathbf{l}$  is one less, and elements after  $i$  are shifted left by one. – **T** front() — Accessor. Returns the front element of the list.<br>**Pre:**  $|1| > 0$ . I is not empty.
	- Pre: |l| <sup>&</sup>gt;

**Pre:**  $|I| > 0$ . I is not empty.<br>**Post:**  $Result = I_0 \wedge I' = I$ .  $Result$  is the first element of I.

Engineering 4892: Linked Lists

 $\mathsf{M}_{\mathsf{a}}$  and  $\mathsf{M}_{\mathsf{a}}$  and  $\mathsf{M}_{\mathsf{a}}$  and  $\mathsf{M}_{\mathsf{a}}$  and  $\mathsf{M}_{\mathsf{a}}$  and  $\mathsf{M}_{\mathsf{a}}$  and  $\mathsf{M}_{\mathsf{a}}$  and  $\mathsf{M}_{\mathsf{a}}$  and  $\mathsf{M}_{\mathsf{a}}$  and  $\mathsf{M}_{\mathsf{a}}$  and  $\mathsf{M}_{\mathsf{a}}$  and  $\mathsf{M}_{\mathsf{a$ 

4

 $\mathfrak{D}$ 

# - **T**  $back()$  — Accessor. Returns the back element of the list.<br>**Pre:**  $|I| > 0$ , I is not empty. Pre: |l| <sup>&</sup>gt;

**Pre:**  $|{\bf l}| > 0$ ,  ${\bf l}$  is not empty.<br>**Post:**  $Result = {\bf l}_n \wedge {\bf l}' = {\bf l}$ 

**Post:**  $Result = \mathbf{l}_n \wedge \mathbf{l}' = \mathbf{l}_n$   $Result$  is the last element of  $\mathbf{l}_n$ <br>
– Bool  $empty()$  — Accessor. Returns True if the list is empty, false<br>
otherwise otherwise.

**Post:**  $Result = (|1| = 0)$  **P**  $Result$  is true if 1 is empty, false otherwise.

### **Iterators**

ADT representing position in a sequence.

- list<int>::iterator i i is a position in a list of ints.<br>• i++ increment i to the next position.
- $\bullet$   $i^{++}$  increment  $i$  to the next position.
- $\bullet$  i-- decrement i to the previous position.
- $\ast i$  the item at the  $i^{\text{th}}$  position (like a pointer).
- list<int>::const\_iterator i i is a position in a const list of ints.<br>• l.begin() returns an iterator pointing to the first element in 1.
- $\bullet$  1.begin() returns an iterator pointing to the first element in 1.
- $1$ .end() returns an iterator pointing to one **past** the end of  $1$ .

#### See iterator.cpp

Engineering 4892: Linked Lists

## Linked Lists

Implementing lists using arrays may be inefficient in terms of memory — ifthe maximum list sized is much larger than needed most of the time.

A *linked list* is a data structure formed by a sequence of Nodes, each of<br>which contains a pointer to one or more other Node. which contains a pointer to one or more other Node.

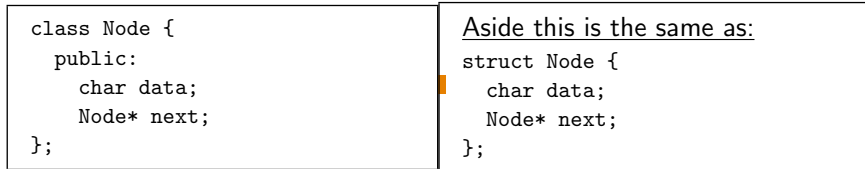

Engineering 4892: Linked Lists

 $\mathsf{M}_{\mathsf{a}}$  and  $\mathsf{M}_{\mathsf{a}}$  and  $\mathsf{M}_{\mathsf{a}}$  and  $\mathsf{M}_{\mathsf{a}}$  and  $\mathsf{M}_{\mathsf{a}}$  and  $\mathsf{M}_{\mathsf{a}}$  and  $\mathsf{M}_{\mathsf{a}}$  and  $\mathsf{M}_{\mathsf{a}}$  and  $\mathsf{M}_{\mathsf{a}}$  and  $\mathsf{M}_{\mathsf{a}}$  and  $\mathsf{M}_{\mathsf{a}}$  and  $\mathsf{M}_{\mathsf{a$ 

7

5

Linked List Stack

```
template <class T> class Stack{// ...
private:
struct Node {T data;
Node* next;};
```
Node \*head; // Pointer to begining of the stack.};

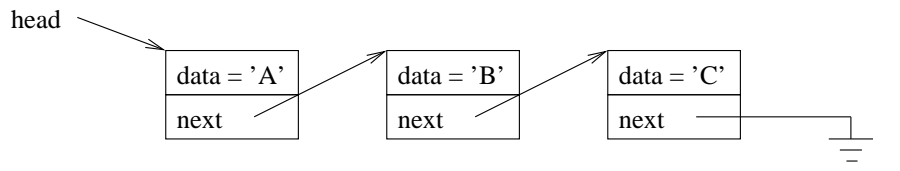

Insert by creating new node and setting the pointers.

Delete by fixing the pointers then deleting the unused node.

**Engineering 4892: Linked Lists** 

 $\mathsf{M}_{\mathsf{a}}$  and  $\mathsf{M}_{\mathsf{a}}$  and  $\mathsf{M}_{\mathsf{a}}$  and  $\mathsf{M}_{\mathsf{a}}$  and  $\mathsf{M}_{\mathsf{a}}$  and  $\mathsf{M}_{\mathsf{a}}$  and  $\mathsf{M}_{\mathsf{a}}$  and  $\mathsf{M}_{\mathsf{a}}$  and  $\mathsf{M}_{\mathsf{a}}$  and  $\mathsf{M}_{\mathsf{a}}$  and  $\mathsf{M}_{\mathsf{a}}$  and  $\mathsf{M}_{\mathsf{a$ 

8

6

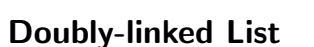

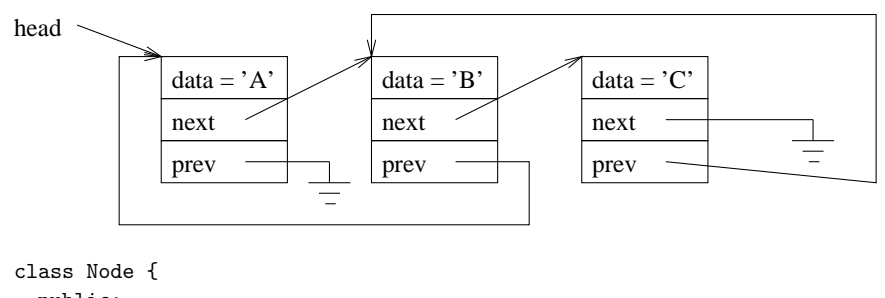

public: char data; Node\* next; Node\* prev; Node(char d = 0, Node \*p = 0, Node \*n = 0): data(d),  $prev(n)$ ,  $next(n)$  { }

#### };

**Engineering 4892: Linked Lists**